<< Authorware >>

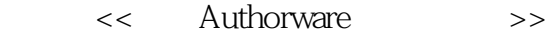

- 13 ISBN 9787302110330
- 10 ISBN 7302110336

出版时间:2005-9

页数:277

字数:401000

extended by PDF and the PDF

http://www.tushu007.com

 $,$  tushu007.com

 $,$  tushu007.com

## << Authorware >>

AutorWare<br>AutorWare7.0 AutorWare

AutorWare7.0

 $\Lambda$ ctiveX

autorWare and AutorWare AutorWare

AutorWare

 $\alpha$  and  $\alpha$  and  $\beta$  and  $\beta$ 

 $,$  tushu007.com

## << Authorware >>

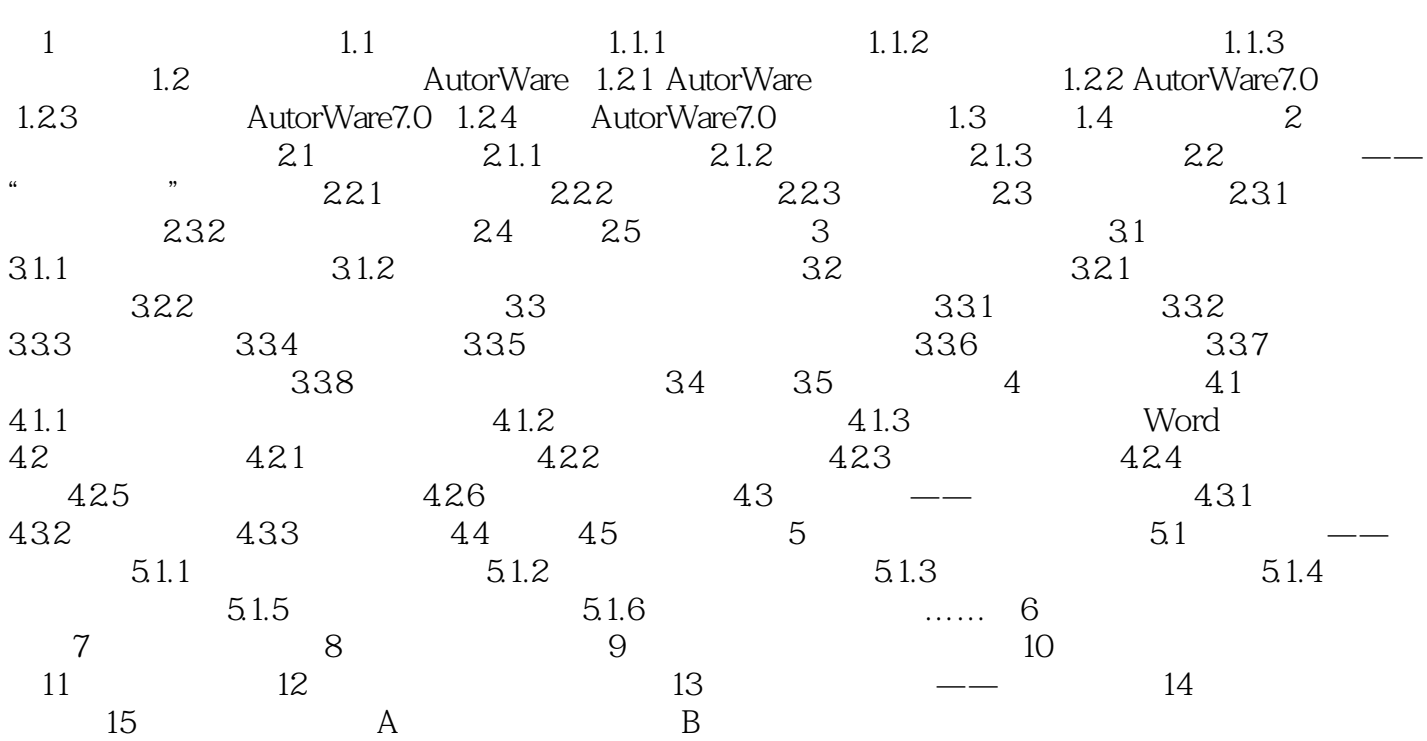

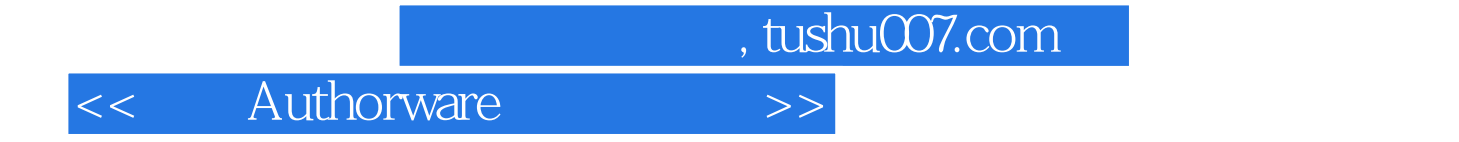

本站所提供下载的PDF图书仅提供预览和简介,请支持正版图书。

更多资源请访问:http://www.tushu007.com